$\textbf{Northwestern}$  HUMAN RESOURCES

**Workforce Software**

Run Reports - Employees

# To access Workforce Software, log in with your NetID and NetID Password at **[this site](https://nwuni.wta-us8.wfs.cloud/workforce/SSO.do)**: <https://nwuni.wta-us8.wfs.cloud/workforce/SSO.do>

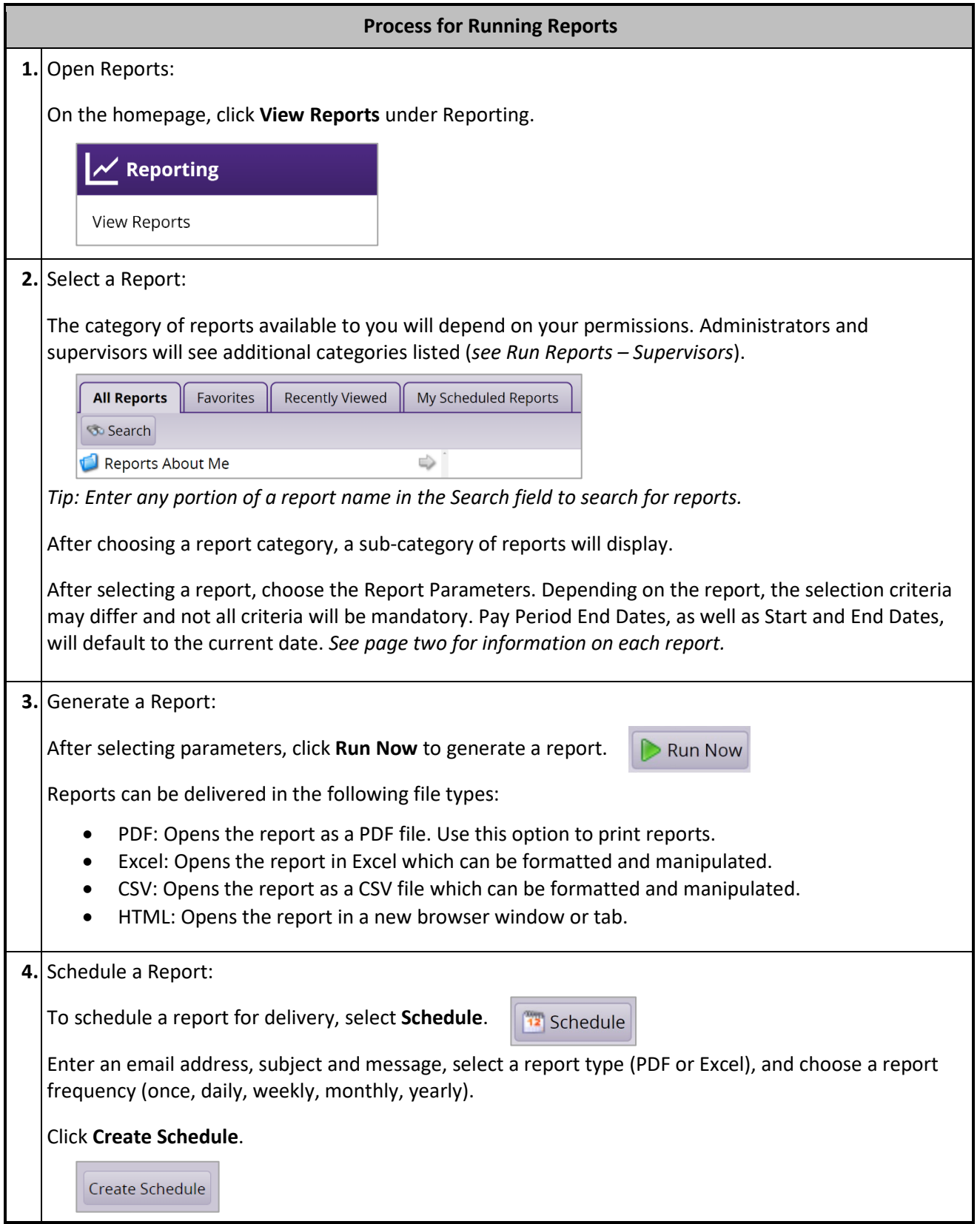

## **Employee Schedule Audit**

PATH: REPORTS ABOUT ME > SCHEDULE REPORTS > EMPLOYEE SCHEDULE AUDIT

This report shows all of your schedule entries and changes, and who made the entries/changes.

Required fields: Pay Period End Date

## **Employee Absence History**

PATH: REPORTS ABOUT ME > TIME OFF REPORTS > EMPLOYEE ABSENCE HISTORY This report displays a list of absence Pay Codes used during a defined time period. Required fields: Date Range, Absence Pay Code

#### **Employee Accrual History**

PATH: REPORTS ABOUT ME > TIME OFF REPORTS > EMPLOYEE ACCRUAL HISTORY This report includes accrual activity during the specific time period and a running balance. Required fields: Amount of History

# **Employee Timesheet**

PATH: REPORTS ABOUT ME > TIMESHEET REPORTS > EMPLOYEE TIMESHEET This report is a summarized timesheet for the pay period specified. Required fields: Pay Period End Date

### **Employee Timesheet Approval History**

PATH: REPORTS ABOUT ME > TIMESHEET REPORTS > EMPLOYEE TIMESHEET APPROVAL HISTORY This report displays information about the approval history of an employee's timesheet. Required fields: Date Range

### **Employee Timesheet Audit**

PATH: REPORTS ABOUT ME > TIMESHEET REPORTS > EMPLOYEE TIMESHEET AUDIT This report displays all actions made on your timesheet. Required fields: Pay Period End Date